# **FAQ - SIOP BI, Extrator BI (dentro do SIOP), SIOP Dados Abertos e Informações sobre Execução do SIAFI**

## **1) Há alguma diferença nas visualizações dos usuários externos à SOF dentro do BI?**

**R.**: Dentro do Extrator do SIOP BI existem vários "cubos" (organizações de dados por assunto). Há cubos específicos para uso interno da SOF, que possibilitam, por exemplo, a consulta a informações que ainda estão em tramitação na casa, como créditos em avaliação pela SOF que ainda não foram efetivados/publicados. Para detalhes sobre os cubos, clique [aqui.](https://intrasof.sof.intra/siopdoc/doku.php/bi:extrator_bi#detalhes_dos_cubos_e_das_informacoes_disponibilizadas_no_extrator_do_bi_do_siop)

# **2) Por que as métricas de Empenhado e Empenhado Liquidado possuem valores diferentes para o exercício atual (ainda não encerrado) e mesmo valor para exercícios já encerrados nos cubos de execução orçamentária do BI?**

**R.**: Isso se deve a um processo automático denominado "inscrição em restos a pagar não processados" (também conhecido como "liquidação forçada"), que é realizado pela STN no SIAFI durante o encerramento de cada exercício. Os restos a pagar não processados são relativos àqueles empenhos que não cumpriram o estágio da liquidação e consequentemente não podem ser pagos.

Para atender ao Inciso II do Art. 35 da Lei 4.320/64, ou seja, reconhecer a despesa orçamentária do período no estágio do empenho, deve-se realizar a "liquidação forçada", cujo objetivo é "levar todas as despesas legalmente empenhadas a comporem as despesas do exercício financeiro". Portanto, o valor que é inscrito é exatamente a diferença entre os valores de "Empenhado" e "Liquidado", tornando o valor liquidado igual ao valor empenhado tão logo esse processo tenha sido executado no SIAFI.

Por padrão, a SOF trabalha com o Empenhado Liquidado incluindo as contas contábeis 6.2.2.1.3.05.00 (Crédito a liquidar inscrito em RP NP) e 6.2.2.1.3.06.00 (Crédito em liquidação inscrito em RP NP). Contudo, para possibilitar a análise de valores empenhados liquidados sem considerar a "liquidação forçada", o cubo de execução orçamentária também apresenta a métrica "Empenhado Liquidado (excluído Inscr. RAP NP)", que não inclui a inscrição em restos a pagar não processados.

## **3) Como saber a data de referência e o horário em que foram carregados os dados apresentados nos cubos do Extrator de Dados do BI ?**

**R.**: Por meio da tela [Status das Cargas](https://intrasof.sof.intra/siopdoc/doku.php/bi:status_cargas) .

# **4) Por não há dados do PLOA nos valores da métrica Lei Calmon?**

**R.**: Por que esta informação vem diretamente dos dados trazidos do SIAFI que envolvem apenas a execução da LOA (e suas alterações) aprovadas. As informações da proposta da LOA que vai para o Congresso Nacional só estão disponíveis no SIOP e, possivelmente, em sistemas do CN.

### **5) Por que não há dados de Provisões, Destaques, UG Executora e Pré-Empenho no SIOP?**

**R.**: A SOF trabalha somente com foco na visão orçamentária da execução, no regime de competência. Por isso, o SIOP não possui tais informações, já que o arquivo diário de execução que recebemos do SIAFI vem detalhado pelo conceito orçamentário (Órgão Orçamentário, Unidade Orçamentária e UG Responsável). Para que passemos a receber esses dados de execução com outro detalhamento (com descentralizações e UG Executora) seria necessário que a STN nos enviasse um outro arquivo diário muito maior do que o que recebemos hoje, pois este segundo detalhamento não é compatível com o detalhamento pelo conceito orçamentário.

#### **6) Por não a métrica de Arrecadado não está mais no cubo de Receitas do SIOP BI?**

**R.**: Esta métrica existia antes neste cubo, porém foi removida a pedido da área de Receitas que a disponibilizou por meio do [Relatório Estruturado Consolidado](https://intrasof.sof.intra/siopdoc/doku.php/receitas:rel_estruturado_consolidado) dentro do SIOP no módulo de Receitas.

#### **7) Por não não consigo chegar ao mesmo valor de Disponível do SIAFI?**

**R.**: Para compor o valor do disponível, dependendo do caso, pode ser necessário ter valores de outras contas de bloqueio que vem para o SIOP (e o disponível as leva em conta). Desta forma, o valor só estaria certo se estas contas estivessem zeradas.

#### **8) Por não minha consulta não carrega?**

**R.**: A tela do Extrator é montada em função da consulta sendo feita e das opções de campos e filtros. Muitas vezes o usuário clica em outra opção antes da anterior ter terminado e sua resposta ter sido mostrada em tela, gerando mais atrasos. Muitas vezes a mensagem abaixo fica na tela parecendo que o sistema não está respondendo.

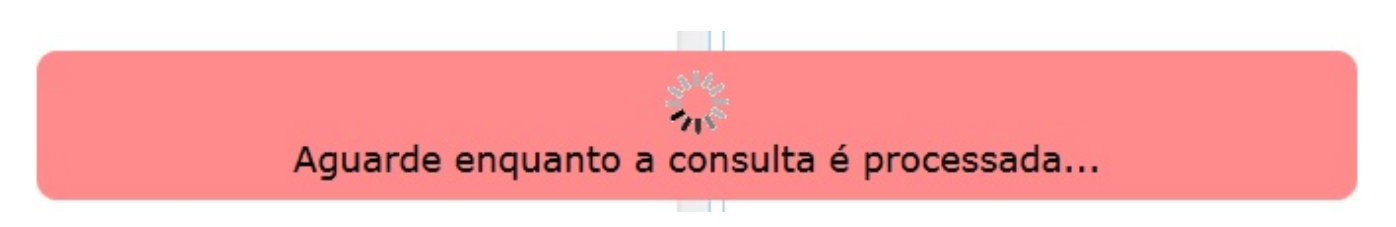

Para evitar este problema pode-se:

1. Digitar a sequência de teclas "CTRL+F5" para forçar recarregar a página;

- 2. Limpar o cache do navegador;
- 3. Realizar o mesmo procedimento em outro navegador;
- 4. Utilizar os endereços<https://siop.planejamento.gov.br/>ou<https://siop.gov.br/>, caso esteja utilizando um favor tentar com o outro endereço.
- 5. Utilizar outra máquina para acessar o SIOP e realizar está mesma consulta.

# **9) Desde quando o SIOP BI tem informações de PI (Plano Interno) e UGR (Unidade Gestora Responsável)**

**R.**: O BI SIOP só possui informações de Plano Interno e Unidade Gestora Responsável a partir do exercício de 2012, pois foi a partir deste ano que as informações de execução orçamentária começaram a ser enviadas pela STN detalhadas neste nível. Antes de 2012 as informações eram enviadas em um nível mais agregado e portanto não podiam ser internalizadas com esse detalhe.

## **10) Tenho informações de esfera 30 (Orçamento de Investimentos) no SIOP BI?**

**R.**: As informações da esfera 30 não estão em todos os cubos. Veja alguns casos:

- Cubo de Elaboração PLOA: as informações da esfera 30 só são disponibilizadas depois da entrega do PLOA.
- Cubo de Execução Orçamentária: não tem informações de esfera 30 por terem origem somente nos dados que o SIOP recebe do SIAFI (a informação de execução da esfera 30 não está no SIAFI).
- Cubo de Alterações Orçamentárias: não tem informações de esfera 30 por terem origem somente nos dados que o SIOP recebe do SIAFI (a informação de execução da esfera 30 não está no SIAFI).

## **11) Há limite para a quantidade de registros de resposta a uma consulta no BI?**

**R.**: O SIOP BI tem um recurso de paginação no extrator que limita o número de linhas exportada por planilha quando a consulta excede esse limite. O BI traz dados do servidor a cada 10.000 registros e gera planilhas de no máximo 30.000 registros, mas pagina as planilhas (divide em várias planilhas). Assim, é possível exportar todos os dados com planilhas paginadas em 30.000 linhas. Isso é pra evitar que os servidores sejam sobrecarregados com consultas que filtram pouco e retornam muitos registros. Note que o propósito do extrator não é a geração de planilhas imensas para abastecer outros sistemas, mas retornar a consultas específicas de usuários. Há, como alternativa, opção de exportar o resultado em formato CSV sem limite de tamanho.

## **12) Por que o Relatório de Despesas de TI pode mostrar valores de PLOA zerados e de Empenho > 0 para uma mesma programação?**

**R.**: Quando filtramos apenas programações consideradas como "Despesas de TI", podem haver casos com valor de "PLOA" zerado e valor "Empenhado" maior que zero e vice-versa. Isso acontece pois o filtro de "Despesas de TI" está diretamente relacionado a um rol de naturezas de despesa. Esta lista

está no MTO. Toda vez que a natureza de despesa da execução estiver na lista de naturezas de despesa consideradas como de TI é feita uma marcação para que ela entre no relatório. Nem sempre o PLOA apresenta este nível de detalhamento (subelemento de despesa) zerando seus valores por não estarem marcados. No entanto, durante a execução orçamentária, se houver empenhos nessa programação utilizando uma natureza de despesa considerada como "Despesa de TI", o valor empenhado será sensibilizado, podendo superar os valores programados inicialmente, que em muitos casos é ZERO.

## **13) Porque os valores da métrica "Empenhado Liquidado por Inscrição em RAP Não Processados" de algumas ações estavam zerados no SIOP Dados Abertos para os exercícios até 2014?**

**R.**: Os dados de "liquidação forçada"("Empenhado Liquidado por Inscrição em RAP Não Processados") não eram enviados da PARASOF (STN) para o SIOP. Só passou a vir depois. Havia uma carga desses dados por fora, no entanto a informação de liquidado "limpo", sem liquidação forçada não era muito usada na SOF. Do ponto de vista de orçamento o interesse maior estava no liquidado total sempre usado como referência. A única conta que vinha somava o liquidado efetivo com a "liquidação forçada" (processo feito no fim do ano pela STN pra inscrever em restos a pagar não processados).

A solicitação pra ter o liquidado "limpo" veio a apuração de custos (SIC) da STN e do acompanhamento orçamentário da SOF.